# A2150-195<sup>Q&As</sup>

Assess: IBM Security QRadar V7.0 MR4 Fundamentals

### Pass IBM A2150-195 Exam with 100% Guarantee

Free Download Real Questions & Answers **PDF** and **VCE** file from:

https://www.leads4pass.com/a2150-195.html

100% Passing Guarantee 100% Money Back Assurance

Following Questions and Answers are all new published by IBM Official Exam Center

Instant Download After Purchase

100% Money Back Guarantee

😳 365 Days Free Update

Leads4Pass

800,000+ Satisfied Customers

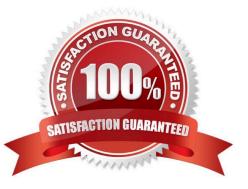

## Leads4Pass

#### **QUESTION 1**

What two tasks can be performed from the Assets tab? (Choose two.)

- A. Edit asset severity
- B. Clear vulnerabilities
- C. Manually add asset profiles
- D. Search assets that match specific attributes
- E. Show which offenses an asset has been involved with

Correct Answer: CD

#### **QUESTION 2**

How does a user search for events by high/low level category?

- A. Actions menu > add a filter
- B. Display drop-down > select categories
- C. Add Filter icon > Category drop-down
- D. View drop-down > select By Category drop-down

Correct Answer: C

### **QUESTION 3**

If a report author shares a report with another IBM Security QRadar V7 0 MR4 user, what type of report access is granted to the other user?

A. The other user can only access the report if they are an administrator.

B. The other user can use the original report as if it were created by that person.

C. The report output will be defined by the intersection of networkobjects and log sources of alluser with whom the report is shared.

D. The other user will not have any access to the original report definition but can do as they please with the report definition of the shared copy.

Correct Answer: D

#### **QUESTION 4**

How can a user search to show only hosts with vulnerabilities?

- A. Change the risk level to a value greater than five
- B. From the Assets tab click on VA Scan and view results
- C. From the Assets tab select Actions > Show Vulnerabilities
- D. Check the Show Only Hosts with Vulnerabilities checkbox

Correct Answer: D

#### **QUESTION 5**

What is a QID identifier?

- A. A mapping of a single device to a Q1 Labs unique identifier.
- B. A mapping of a single event of an external device to a Q1 Labs unique identifier.
- C. A mapping of multiple events of a single external device to a Q1 Labs unique identifier.
- D. A mapping of a single event to multiple external devices to a Q1 Labs unique identifier.

Correct Answer: B

Latest A2150-195 Dumps A2150-195 Practice Test A2150-195 Braindumps